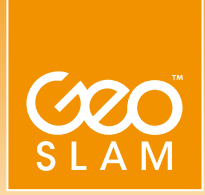

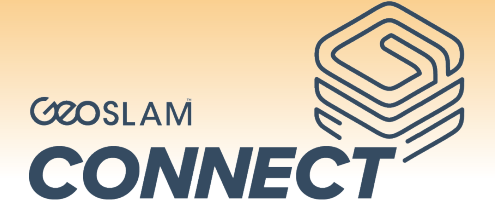

## Create clean, georeferenced point clouds automatically.

**GeoSLAM Connect is a software platform to work alongside the ZEB family of scanners. Using the world's leading SLAM** (**GeoSLAM Beam**) algorithm alongside 3D visualisation of data, additional processing and filtering, workflow automation tools and integration into third party software applications. With the push of a button, data can be automatically processed, saved in a predesignated folder of choice, and prepared for the next step of the users workflow.

Behind its simple interface are customisable workflow scripts that tell **GeoSLAM Connect** how to process data.

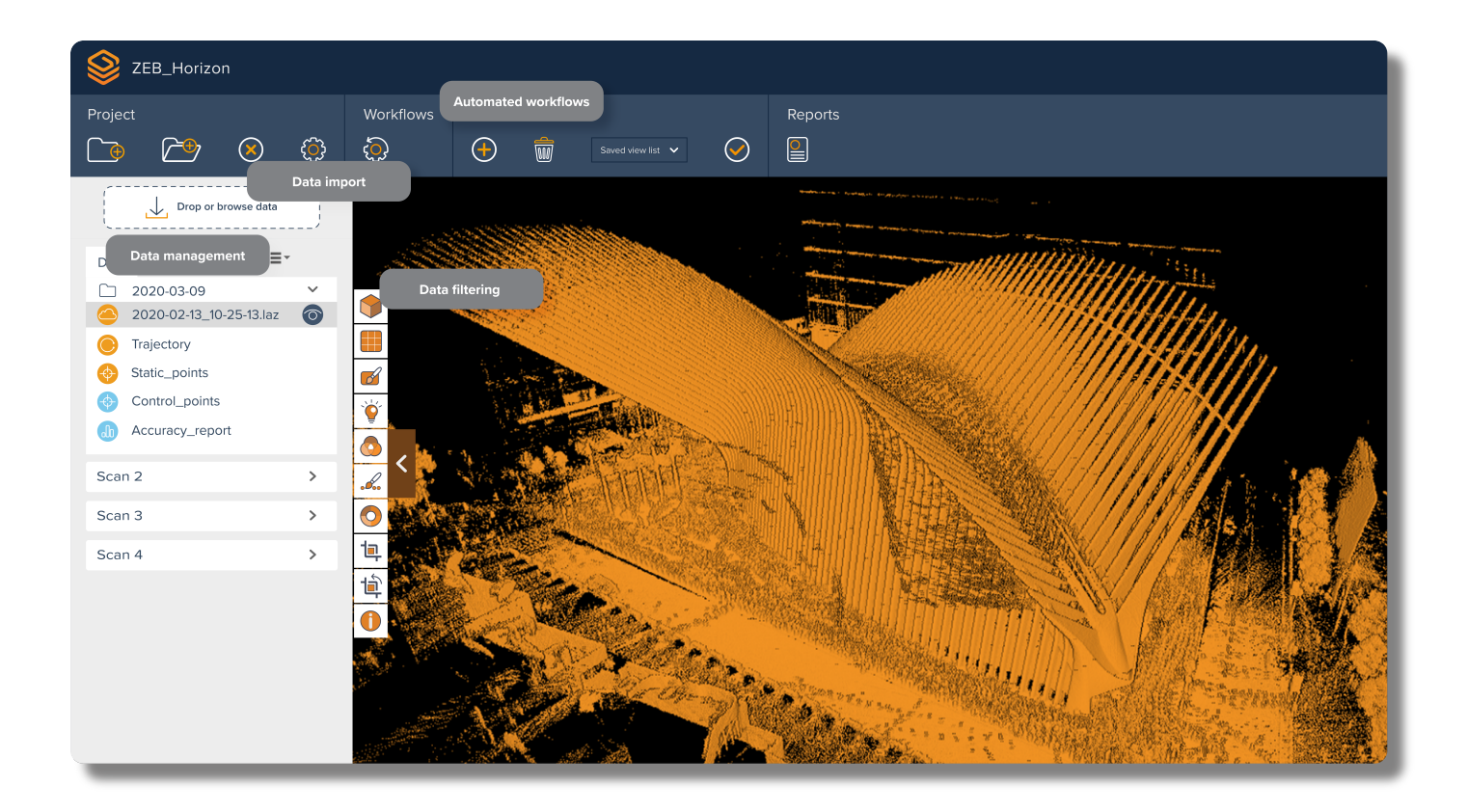

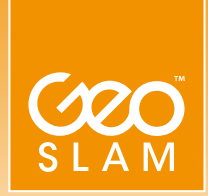

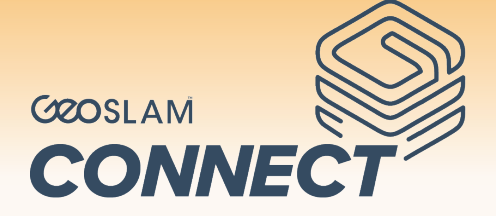

# Features

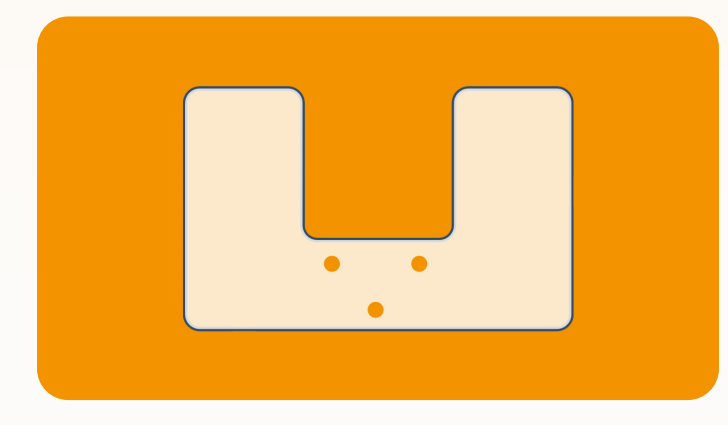

## **Stop and Go Scan Alignment**

Common static points are captured during multiple scans so datasets can be automatically aligned and merged into a single point cloud.

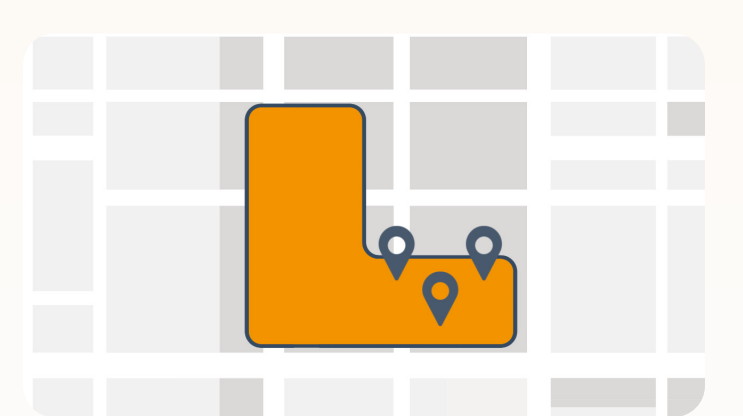

## **Stop and Go Georeferencing**

Known control points are captured during a scan and automatically matched to the internal scanner coordinates. A rigid or non-rigid adjustment can be made to the dataset and an accuracy report is exported highlighting how successful the transformation was.

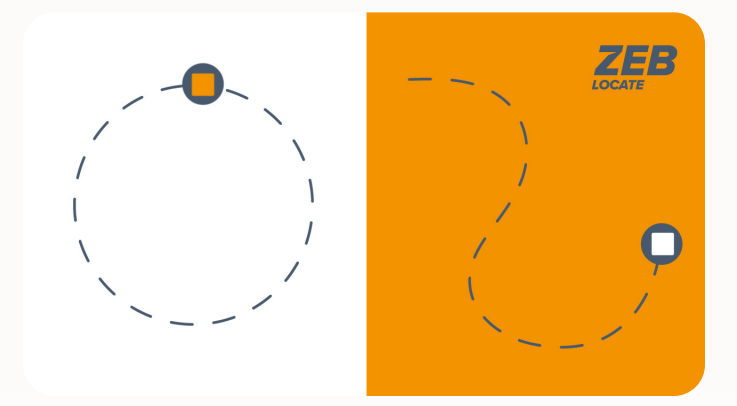

### **Closed and open loop georeferencing**

Both of these methods match the scan data from a **ZEB Locate** system, with the GPS data collected from the antenna to georeference a point cloud.

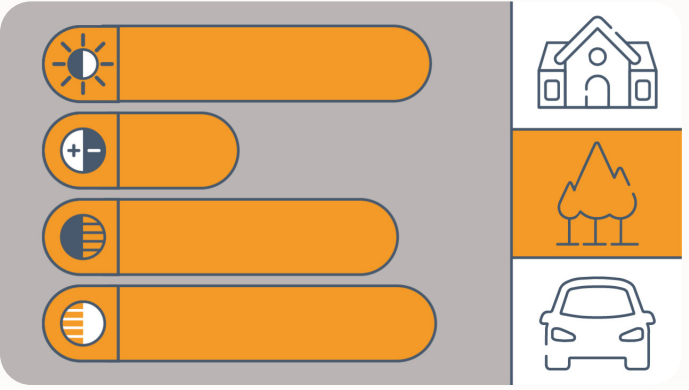

#### **SLAM Environmental Presets**

Environmental presets can be selected in order to optimise SLAM processing for the conditions in which a dataset was captured.

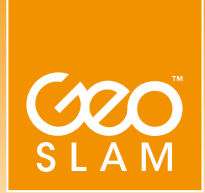

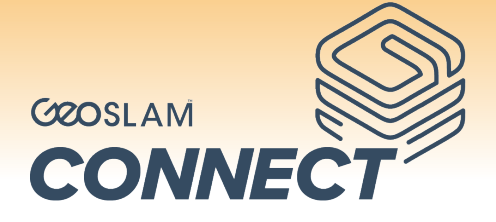

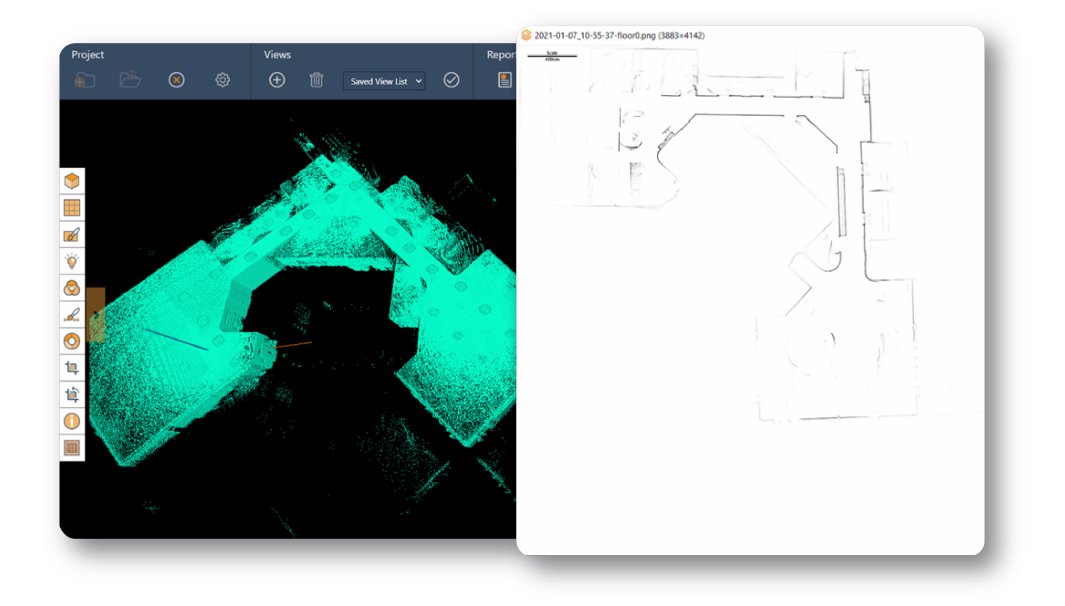

#### **Floorslices**

- Horizontal and vertical slices can be taken from any location within a point cloud.
- Floor slices can be automatically taken at a given height above the floor as defined in the processing stage.
- A PNG image is automatically created, which can be used in third party software.
- Point clouds can be compared and areas  $\mathbf{C}$ of change are automatically highlighted.
- They can also be compared with  $\bullet$ CAD models.

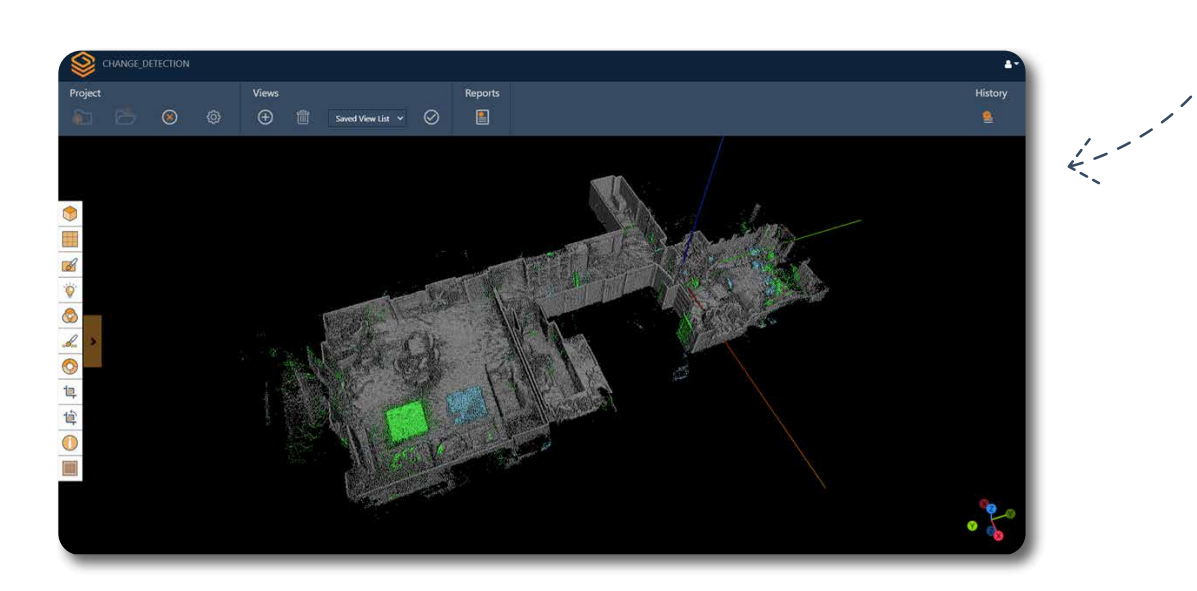